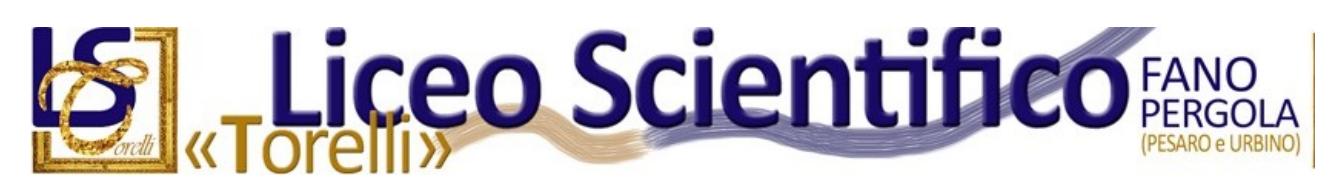

#### **IL DIRIGENTE SCOLASTICO**

**Visto** il Decreto del Ministro dell'Istruzione 30 marzo 2022 n. 80;

**Visto** il Decreto Direttoriale n. 1330 del 4 agosto 2023;

**Visto** il DDG 1302 del 29/11/23 – Ufficio Scolastico Regionale per le Marche – Direzione Generale; **Vista** la Nota Prot. N. 27254 del 29/11/23 – Ufficio Scolastico Regionale per le Marche – Direzione Generale – Ufficio II, avente ad oggetto: "*Decreto del Ministro dell'Istruzione 30 marzo 2022 n. 80 e Decreto Direttoriale n. 1330 del 4 agosto 2023 - Concorso per titoli ed esami abilitante per l'accesso ai ruoli del personale docente relativi all'insegnamento dell'educazione motoria nella scuola primaria, di cui all'articolo 1, commi 329 e seguenti, della legge 30 dicembre 2021, n. 234. Svolgimento prova scritta computerizzata. Indicazioni*." e relativi allegati.

#### **DISPONE IL PIANO OPERATIVO**

per le prove che si effettueranno presso la sede del Liceo Scientifico Torelli di Fano, via Kennedy N. 30, secondo le seguenti modalità:

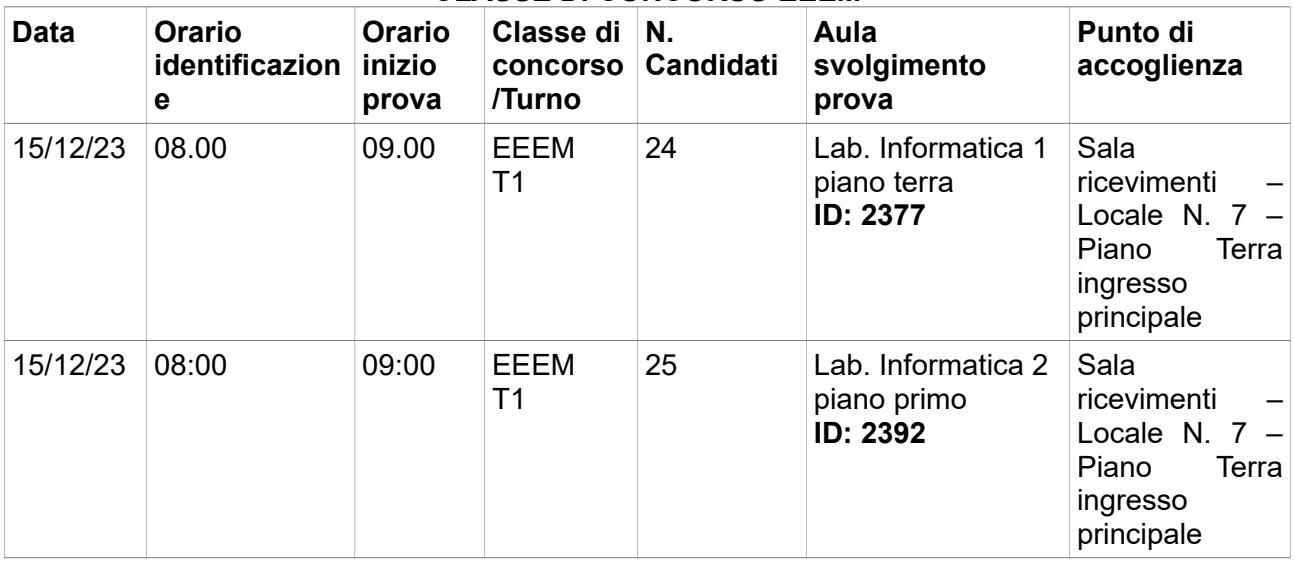

# **CLASSE DI CONCORSO EEEM**

Le prove avranno luogo dalle ore 09:00 alle ore 10:40.

# **ACCOGLIENZA DEI CANDIDATI**

# **(Orari di presentazione dei candidati: Ore 08:00)**

Al fine di non sovrapporre le operazioni di ingresso dei candidati con quelle degli studenti, i candidati potranno accedere dal solo ingresso principale antistante la sala ricevimenti (Piano Terra – Ingresso principale – Locale N. 7) attendendo nel cortile antistante l'ingresso degli studenti che avverrà dalle ore 07:55 alle ore 08:00. Sul vetro dello specifico ingresso sarà affisso un cartello con la dicitura "**Ingresso candidati concorso EEEM**"

I candidati accederanno alla sala ricevimenti, uno alla volta, dove sarà espletato il seguente adempimento, a cura del comitato di vigilanza:

 Accertamento che i candidati siano presenti negli elenchi di coloro che risultano ammessi a sostenere la prova scritta e che saranno, poi, identificati nei laboratori informatici ove sosteranno la prova.

**\_\_\_\_\_\_\_\_\_\_\_\_\_\_\_\_\_\_\_\_\_\_\_\_\_\_\_\_\_\_\_\_\_\_\_\_\_\_\_\_\_\_\_\_\_\_\_\_\_\_\_\_\_\_\_\_\_\_\_\_\_\_\_\_\_\_\_\_\_\_\_\_\_\_\_\_\_\_\_\_\_\_\_\_\_\_\_\_\_\_\_\_\_\_\_\_**

I candidati si posizioneranno sulle poltrone della sala ricevimenti.

Completata l'accoglienza i candidati presenti saranno suddivisi in due gruppi, in base al laboratorio informatico assegnato per la prova.

Il primo gruppo, assegnato al laboratorio informatico N. 1 del piano terra (ID: 2377), sarà accompagnato in prossimità di tale locale, da un membro del comitato di vigilanza, percorrendo il corridoio principale del piano.

Il secondo gruppo, assegnato al laboratorio informatico del primo piano (ID: 2392), sarà accompagnato in prossimità di tale locale, da un membro del comitato, accedendo al piano dalla scala "D" lato palestra.

Lo spostamento presso i laboratori dovrà concludersi entro le ore 08:20.

# **ACCESSO DEI CANDIDATI AL LABORATORIO INFORMATICO**

I candidati accederanno, uno alla volta, al laboratorio dove svolgeranno la prova. Tale operazione può iniziare solo quando l'applicativo d'aula previsto per il turno è stato avviato su tutte le postazioni PC da parte del responsabile tecnico d'aula. I candidati, in attesa di accedere all'aula, resteranno nello spazio antistante il locale, seguendo le indicazioni del comitato di vigilanza.

All'ingresso nel locale, il comitato di vigilanza ed il responsabile tecnico d'aula procederà ad effettuare le seguenti operazioni:

- riconoscimento dei candidati, verificando che gli stessi siano muniti di:
	- o un **documento di riconoscimento** in corso di validità;
	- o **codice fiscale;**
	- o **copia della ricevuta del versamento dei diritti di segreteria**, da esibire e segnare. In mancanza della ricevuta di versamento, o in caso di mancata indicazione della causale di pagamento nella ricevuta, il candidato potrà comunque partecipare alle prove con riserva, ma dovrà regolarizzare la propria posizione nei giorni immediatamente successivi alla prova scritta mediante il pagamento. Il comitato di vigilanza annoterà la posizione di tali candidati per la successiva segnalazione all'ufficio d'ambito territoriale.
- **firma del candidato sul registro d'aula cartaceo;**
- **spunta della presenza, da parte del responsabile tecnico d'aula, sul registro elettronico;**
- **deposito di eventuale bagaglio del candidato**, da appoggiare lontano dalle postazioni, secondo le istruzioni ricevute in aula.
- **consegna al personale incaricato della vigilanza, a pena di esclusione, di ogni tipo di telefono cellulare, smartphone, tablet, notebook,** anche se disattivati, e qualsiasi altro strumento idoneo alla conservazione e/o trasmissione di dati, salvo quanto eventualmente autorizzato dalla commissione nazionale di esperti.

Il candidato verrà quindi fatto accomodare in una delle postazioni indicate dal comitato.

Per le ore 08:50 tutte le operazioni indicate dovranno essere completate e tutti i candidati dovranno risultare nella propria postazione.

In ciascuno dei due laboratori informatici in cui si svolge la prova saranno presenti, per l'intera durata di tutte le operazioni e fino all'uscita di tutti i candidati: un membro del comitato di vigilanza, un'unità di personale scolastico addetta ai compiti di sorveglianza ed assistenza interna, il responsabile tecnico d'aula.

In prossimità di ciascun laboratorio sarà presente un'unità di personale ATA a supporto dei lavori e per l'assistenza interna.

# **SVOLGIMENTO DELLA PROVA SCRITTA COMPUTERIZZATA**

Una volta che tutti i candidati saranno in postazione, il responsabile tecnico d'aula comunicherà la parola chiave di inizio/sblocco della prova.

La prova ha inizio alle ore 09:00.

Al termine della prova il candidato è tenuto a rimanere presso la propria postazione ed attende lo sblocco da parte del responsabile tecnico d'aula, per visualizzare il punteggio ottenuto a seguito della correzione automatica ed anonima del proprio elaborato eseguita dall'applicazione.

Una volta visualizzato il punteggio, il candidato sarà tenuto ad inserire il proprio codice fiscale nell'apposito modulo presentato dall'applicazione, alla presenza del responsabile tecnico d'aula.

Prima dell'inserimento del codice fiscale del candidato, pertanto, la prova è svolta e corretta nel completo anonimato del candidato.

A questo punto il responsabile d'aula effettua il salvataggio del backup della prova.

Il responsabile tecnico d'aula, terminata la procedura per raccogliere tutti i file di backup contenenti gli elaborati svolti, li carica sul sito riservato.

Il responsabile tecnico d'aula, utilizzando il bottone "visualizza risultati" deve accertare che le operazioni di caricamento sul sito riservato siano andate a buon fine per tutti i candidati.

Una volta che tutti i risultati di tutti i candidati saranno stati raccolti, caricati e verificati, verrà prodotto l'elenco dei candidati contenente cognome, nome, data di nascita ed il punteggio da loro ottenuto. Tale elenco sarà stampato e allegato al verbale d'aula

Successivamente i candidati controfirmeranno il registro cartaceo d'aula, uno alla volta, per attestare l'uscita e potranno pertanto allontanarsi dall'aula

#### **USCITA DEI CANDIDATI DALL'AULA E DALL'ISTITUTO**

Completate tutte le operazioni indicate i candidati, uno alla volta, ritireranno i propri dispositivi elettronici (cellulari, tablet, ecc.) precedentemente consegnati al comitato di vigilanza, ritireranno l'eventuale bagaglio e potranno uscire dal laboratorio.

Per uscire dall'istituto i candidati dovranno seguire lo stesso percorso utilizzato per l'ingresso.

#### **ADEMPIMENTI FINALI DEL COMITATO DI VIGILANZA E DEL RESPONSABILE TECNICO D'AULA**

#### **Verbali d'aula e conclusione delle operazioni.**

Al termine del turno, dovrà essere redatto apposito verbale d'aula che dovrà dare evidenza di tutte le fasi essenziali della prova e di eventuali accadimenti particolari. Il verbale d'aula sarà firmato da tutti i componenti della commissione giudicatrice o dal comitato di vigilanza e dovrà essere trattenuto dalla commissione o dal comitato di vigilanza. Il verbale dovrà essere scansionato e caricato, unitamente al registro d'aula, nella pagina d'aula completo di ogni eventuale allegato.

Al termine delle operazioni il responsabile d'aula deve disinstallare da tutte le postazioni l'applicativo del turno. La chiavetta USB e gli originali dei verbali d'aula e del registro cartaceo devono essere riposti nel plico di formato A3 predisposto per la prova.

Il comitato di vigilanza o la commissione apporrà la firma e la data sui lembi di tale plico. I plichi A3, contenenti tutto il materiale sopra descritto, dovranno poi essere conservati in condizioni di massima sicurezza.

#### **IL DIRIGENTE SCOLASTICO** *Ing. Raffaele Balzano*